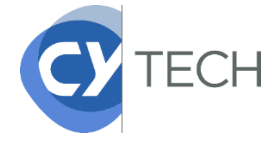

L'inscription doit être réalisée à partir d'un ordinateur

Pour vous identifier sur la plateforme Web, il faut saisir **votre numéro d'étudiant et votre date de naissance.**

### **Attention :**

Pensez à consulter le tableau *« modalités de passage ».* En fonction de votre formation (en rouge dans le tableau), le service des inscriptions devra vous ouvrir l'accès à la plateforme de réinscription (laissezpasser), dans un **délai pouvant aller jusqu'à une semaine à partir des résultats de fin d'année***.*

### **Étape 1** :

**Vous devez au préalable, vous acquitter de la Contribution de la Vie Étudiante et de Campus** 

**(CVEC) sur le site du CROUS (les alternants en contrat de professionnalisation ne sont pas** 

#### **concernés) .**

N'oubliez pas de déclarer votre ville d'études :

- ⇒ **CERGY** si vous êtes admis sur le campus de Cergy ou de Versailles
- $\Rightarrow$  **PAU** si vous êtes admis sur le campus de Pau

# **Étape 2** :

Munissez-vous de votre attestation CVEC et des pièces justificatives

# **Étape 3 :**

Réinscrivez-vous sur la P[LATEFORME DE REINSCRIPTION EN LIGNE](https://apogee.u-cergy.fr/iareins-web/etapes/identification.jspx)

**Procédez au paiement de vos droits** d'inscription par carte bancaire (paiement sécurisé), vous pouvez effectuer un paiement en 1 fois ou en 3 fois.

#### **Le paiement en 3 fois est possible jusqu'au 11 octobre 2024 inclus**.

Trois **prélèvements échelonnés tous les mois** : 1/3 au moment de l'inscription, 1/3 le mois suivant, 1/3 un mois après.

Si **vous êtes boursier** sur critères sociaux, vous devez le signaler. Tout étudiant se déclarant boursier doit fournir le justificatif délivré par le CROUS pour l'année en 2024-2025

A la fin de votre inscription en ligne, n'oubliez pas **de télécharger votre récapitulatif d'inscription.**

#### **Étape 4** :

Déposez **dans les 48h,** les pièces justificatives sur le module **[PJ WEB](https://apogee.u-cergy.fr/pj-web/page/login.jsf)**

**Votre réinscription ne sera effective** que lorsque le service des inscriptions aura **vérifié la totalité des pièces justificatifs et le paiement**. En cas de problème, vous serez contacté(e) par courriel.